## CMSC 425: Lecture 11 Procedural Generation: Fractals and L-Systems

Reading: The material on fractals comes from classic computer-graphics books. The material on L-Systems comes from Chapter 1 of The Algorithmic Beauty of Plants, by P. Prunsinkiewicz and A. Lindenmayer, 2004. It can be accessed online from [http://algorithmicbotany.org/papers/.](http://algorithmicbotany.org/papers/)

Fractals: One of the most important aspects of any graphics system is how objects are modeled. Most man-made (manufactured) objects are fairly simple to describe, largely because the plans for these objects are be designed "manufacturable". However, objects in nature (e.g. mountainous terrains, plants, and clouds) are often much more complex. These objects are characterized by a nonsmooth, chaotic behavior. The mathematical area of fractals was created largely to better understand these complex structures.

One of the early investigations into fractals was a paper written on the length of the coastline of Scotland. The contention was that the coastline was so jagged that its length seemed to constantly increase as the length of your measuring device (mile-stick, yard-stick, etc.) got smaller. Eventually, this phenomenon was identified mathematically by the concept of the fractal dimension. The other phenomenon that characterizes fractals is self similarity, which means that features of the object seem to reappear in numerous places but with smaller and smaller size.

In nature, self similarity does not occur exactly, but there is often a type of *statistical* self similarity, where features at different levels exhibit similar statistical characteristics, but at different scales.

Iterated Functions and Attractor Sets: One of the examples of fractals arising in mathematics involves sets called attractors. The idea is to consider some function of space and to see where points are mapped under this function. An elegant way to do this in the plane is to consider functions over complex numbers. Each coordinate  $(a, b)$  in the real plane is associated with the complex number  $a + bi$ , where  $i^2 = -1$ . Adding and multiplying complex numbers follows the familiar rules:

$$
(a+bi) + (c+di) = (a+c) + (b+d)i,
$$

and

$$
(a+bi)(c+di) = ac + adi + bci + bdi2 = (ac – bd) + (ad+bc)i.
$$

Define the modulus of a complex number  $a + bi$  to be length of the corresponding vector in Denne the *modulus* of a complex number  $a + b$  to be length of the corresponding vector in the complex plane,  $\sqrt{a^2 + b^2}$ . This is a generalization of the notion of absolute value with reals. Observe that the numbers of given fixed modulus just form a circle centered around the origin in the complex plane.

Now, consider any complex number  $z_0 = (a_0 + b_0 i) \in \mathbb{C}$ . If we repeatedly square this number,  $z_i \leftarrow z_{i-1}^2$ , for  $i = 1, 2, 3, \ldots$  then it is easy to verify that with each step the modulus is also squared. If the modulus of  $z_0$  is strictly smaller than 1, then the resulting sequence of complex numbers will become smaller and smaller (in terms of their moduli) and hence will converge to the origin in the limit. If the modulus of  $z_0$  is strictly larger than 1, the moduli

will grow to infinity, implying that the sequence will move arbitrarily far from the origin. Finally, if the modulus is equal to 1, it will remain so, and the sequence will spiral around the unit circle.

In general, we can do this using any function  $f : \mathbb{C} \to \mathbb{C}$  on the complex plane. We define the attractor set (or fixed-point set) to be a subset of nonzero points that remain fixed under the mapping. Note that it is the set as a whole that is fixed, even though the individual points tend to move around (see Fig. [1\)](#page-1-0).

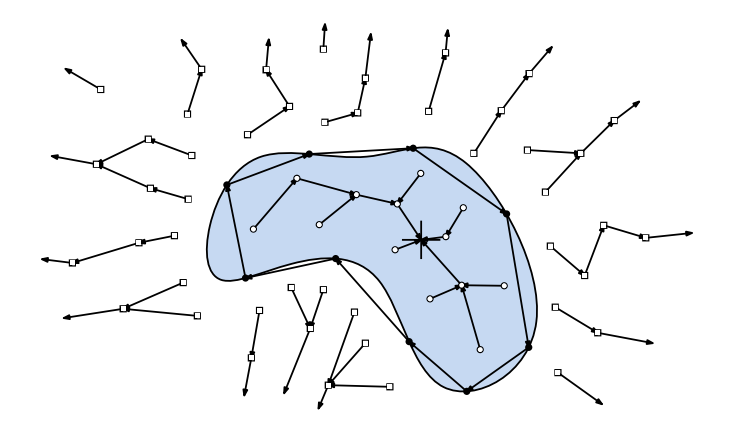

<span id="page-1-0"></span>Fig. 1: An iterated function. The subset within the blue region converges to the origin. The attractor set (the black curved boundary) is preserved under the function.

**Julia and Mandelbrot Sets:** For any complex constant  $c \in \mathbb{C}$ , consider the iterated function

$$
z_i \leftarrow z_{i-1}^2 + c
$$
 for  $i = 1, 2, 3, ...$ 

Now as before, under this function, some points will tend toward  $\infty$  and others towards finite numbers. However there will be a set of points that will tend toward neither. Altogether these latter points form the attractor of the function system. This is called the Julia set for the point c. An example of such a set is shown in Fig.  $2(a)$ .

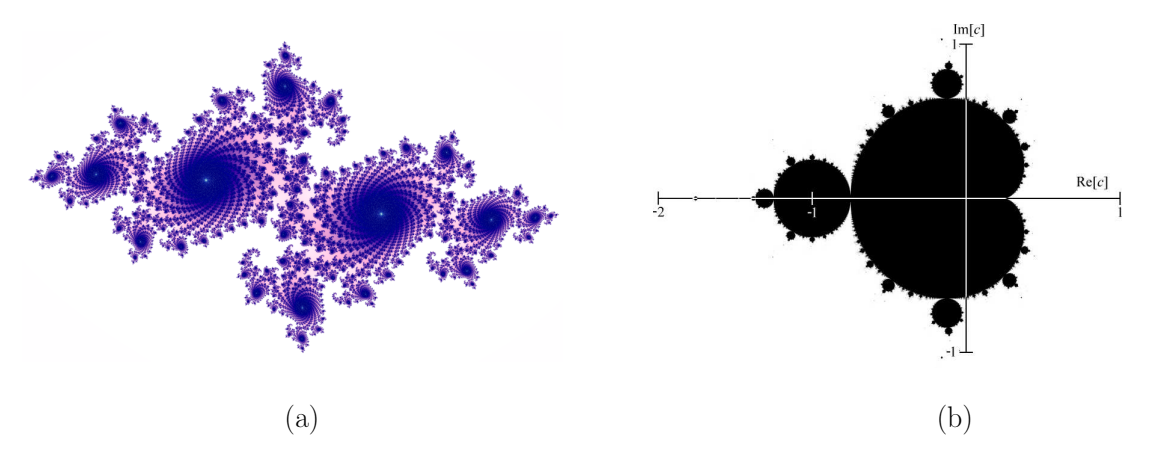

<span id="page-1-1"></span>Fig. 2: (a) a Julia set and (b) the Mandelbrot set.

A common method for approximately rendering Julia sets is to iterate the function until the modulus of the number exceeds some prespecified threshold. If the number diverges, then we display one color, and otherwise we display another color. How many iterations? It really depends on the desired precision. Points that are far from the boundary of the attractor will diverge quickly. Points that very close, but just outside the boundary may take much longer to diverge. Consequently, the longer you iterate, the more accurate your image will be.

For some complex numbers c the associated Julia set forms a connected set of points in the complex plane. For others it is not. For each point  $c$  in the complex plane, if we color it black if  $Julia(c)$  is connected, and color it white otherwise, we will a picture like the one shown below. This set is called the *Mandelbrot set* (see Fig. [2\(](#page-1-1)b)).

Fractal Dimension: One of the important elements that characterizes fractals is the notion of fractal dimension. Fractal sets behave strangely in the sense that they do not seem to be 1-, 2-, or 3-dimensional sets, but seem to have noninteger dimensionality.

What do we mean by the *dimension* of a set of points in space? Intuitively, we know that a point is zero-dimensional, a line (or generally a curve) is one-dimensional, and plane (or generally a surface) is two-dimensional, and so on. If you put the object into a higher dimensional space (e.g., a line in 5-space) it does not change the dimensionality of the object, it is still a 1-dimensional set. If you continuously deform an object (e.g. deform a line into a circle or a plane into a sphere) it does not change its dimensionality.

How do you define the dimension of a set in general? There are various methods. Here is one, which is called fractal dimension. Suppose we have a set in d-dimensional space. Define a d-dimensional  $\varepsilon$ -ball to the interior of a d-dimensional sphere of radius  $\varepsilon$ . An  $\varepsilon$ -ball is an open set (it does not contain its boundary) but for the purposes of defining fractal dimension this will not matter much. In fact it will simplify matters (without changing the definitions below) if we think of an  $\varepsilon$ -ball to be a solid d-dimensional hypercube whose side length is  $2\varepsilon$  $(an \varepsilon$ -square).

The dimension of an object depends intuitively on how the number of balls its takes to cover the object varies with  $\varepsilon$ . First consider the case of a line segment. Suppose that we have covered the line segment with  $n \varepsilon$ -balls. If we decrease the size of the covering balls exactly by  $1/2$ , it is easy to see that it takes roughly twice as many, that is,  $2n$ , to cover the same segment (see Fig.  $3(a)$ ).

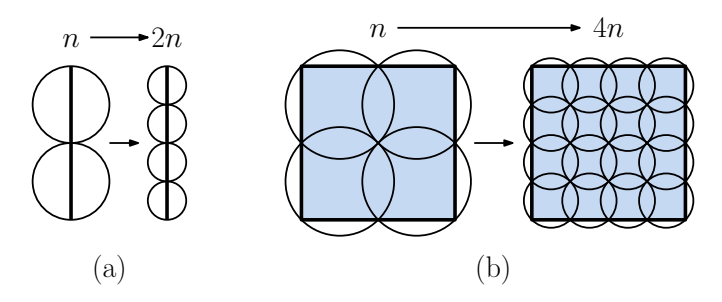

<span id="page-2-0"></span>Fig. 3: The growth rate of covering numbers and fractal dimension.

Next, let's consider a square that has been covered with  $n \varepsilon$ -balls. If we decrease the radius by  $1/2$ , we see that its now takes roughly four times, that is,  $4n$ , as many balls (see Fig. [3\(](#page-2-0)b)).

Similarly, one can see that with a 3-dimensional cube, reducing the radius by a factor of  $1/2$ increasing the number of balls needed to cover by a factor of  $2^3 = 8$ . While this is easiest to see for cubes, it generally holds (in the limit) for any compact "solid" object.

This suggests that the nature of a d-dimensional object is that the number of balls of radius  $\varepsilon$  that are needed to cover this object grows as  $(1/\varepsilon)^d$ . To make this formal, given an object  $X$  in  $d$ -dimensional space, define

$$
N(X, \varepsilon)
$$
 = smallest number of  $\varepsilon$ -balls needed to cover X.

(It will not be necessary to the absolute minimum number, as long as we do not use more than a constant factor times the minimum number.) We claim that an object  $X$  has dimension d if  $N(X,\varepsilon)$  grows as  $c(1/\varepsilon)^d$ , for some constant c. This applies in the limit, as  $\varepsilon$  tends to 0. How do we extract this value of d? Observe that if we compute  $\ln N(X, \varepsilon)$  (any base logarithm will work) we get  $\ln c + d \ln(1/\varepsilon)$ . As  $\varepsilon$  tends to zero, the constant term c remains the same, and the  $d \ln(1/\varepsilon)$  becomes dominant. If we divide this expression by  $\ln(1/\varepsilon)$  we will extract the d.

Thus we define the *fractal dimension* of a set  $X$  to be

$$
d = \lim_{\varepsilon \to 0} \frac{\ln N(X, \varepsilon)}{\ln(1/\varepsilon)}.
$$

Formally, a set is said to be a fractal if:

- (i) it is self-similar (at different scales)
- (ii) it has a noninteger fractal dimension
- The Sierpinski Triangle: Let's try to apply this to a more interesting object. Consider the triangular set  $X_0$  shown in the upper right of Fig. [4.](#page-3-0) To form  $X_1$ , we scale  $X_0$  by  $1/2$ , and place three copies of it within the outline of the original set. To form  $X_2$ , we scale  $X_1$  by  $1/2$ , and place three copies of it as before. Let  $X^* = \lim_{i \to \infty} X_i$ . This limit is called the Sierpinski triangle.

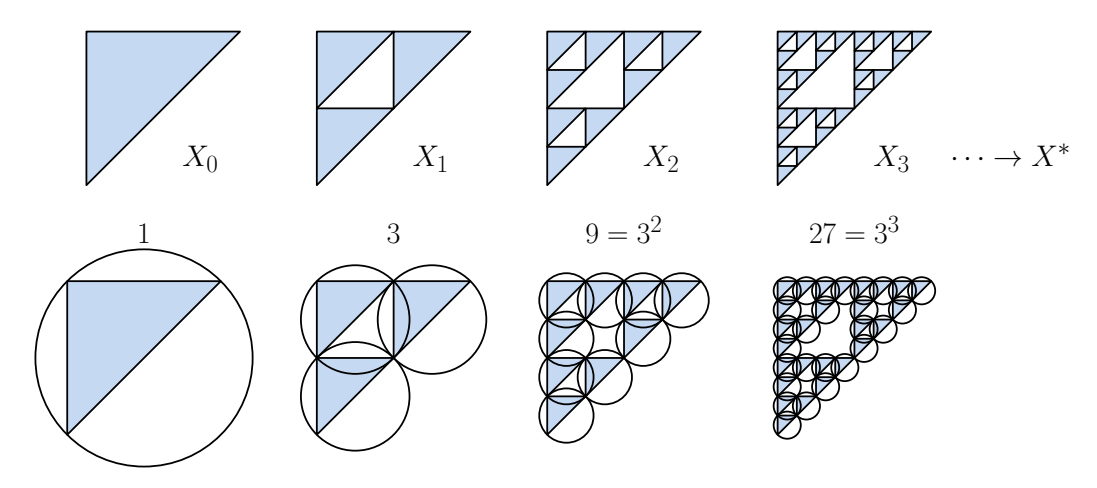

<span id="page-3-0"></span>Fig. 4: The Sierpinski triangle.

In order to compute the fractal dimension of  $X^*$ , let's see how many  $\varepsilon$ -balls does it take to cover this figure. It takes one 1-ball to cover  $X_0$ , three  $(1/2)$ -balls to cover  $X_1$ , nine  $(1/4)$ -balls to cover  $X_2$ , and in general  $3^k$ ,  $(1/2^k)$ -balls to cover  $X_k$ . Letting  $\varepsilon = 1/2^k$ , it follows that  $N(X_k, 1/2^k) = 3^k$ . Thus, the fractal dimension of the Sierpinski triangle is

$$
d = \lim_{\varepsilon \to 0} \frac{\ln N(X, \varepsilon)}{\ln(1/\varepsilon)} = \lim_{k \to \infty} \frac{\ln N(X_k, (1/2^k))}{\ln(1/(1/2^k))}
$$
  
= 
$$
\lim_{k \to \infty} \frac{\ln 3^k}{\ln 2^k} = \lim_{k \to \infty} \frac{k \ln 3}{k \ln 2} = \lim_{k \to \infty} \frac{\ln 3}{\ln 2} = \frac{\ln 3}{\ln 2} \approx 1.58496...
$$

Thus although the Sierpinski triangle resides (or has been embedded) in 2-dimensional space, it is essentially a 1.58 . . . dimensional object, with respect to fractal dimension.

Although the above derivation is general, it is often easier to apply the following formula for fractals made through repeated subdivision. Suppose we form an object by repeatedly replacing each "piece" of size x by b nonoverlapping pieces each of size  $x/a$  each. Then the fractal dimension will be

$$
d = \frac{\ln b}{\ln a}.
$$

**The Koch Island:** As another example, consider the limit of the shapes  $K_0, K_1, \ldots$  shown in Fig. [4.](#page-3-0) We start with a square, and with each iteration we replace each line segment of length x by a chain of 8 subsegments each of length  $x/4$ . The limiting shape is called the Koch Island. Note that the area does not change with each iteration, since for each "outward bump" there is a matching "inward bump." However, the perimeter doubles with each iteration, and hence tends to infinity in the limit. The object itself is of fractal dimension 2, but the object's boundary has fractal dimension

$$
\frac{\ln 8}{\ln 4} = 1.5.
$$

Since this is not an integer, the boundary of the Koch Island is a fractal.

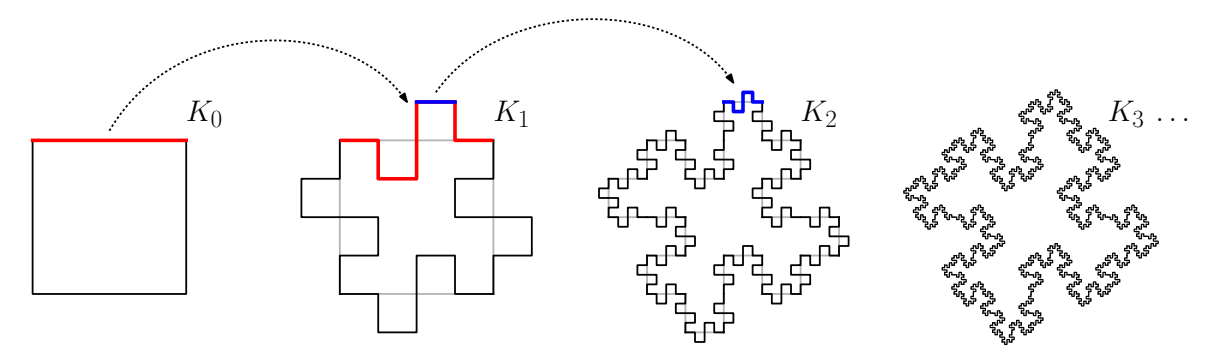

Fig. 5: The Koch Island.

L-Systems: Next, we will consider a related issue of how to generate "tree-like" objects, which are characterized by a process of growth and branching. The standard approach is through a structure called an L-system. L-systems, short for Lindenmayer-systems, were first proposed by a biologist Aristid Lindenmayer in 1968, as a mechanism for defining plant development.

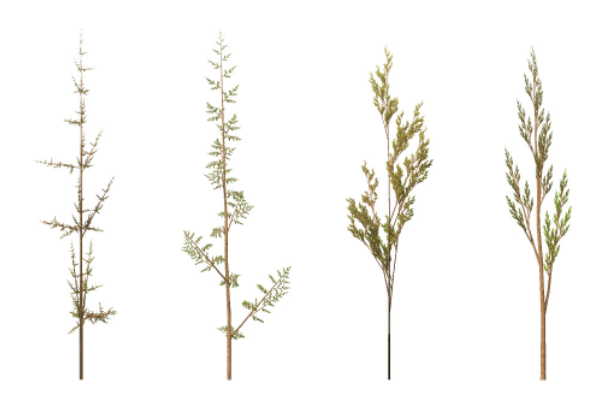

<span id="page-5-0"></span>Fig. 6: Examples of simple plant models generated by L-systems.

If you have taken a course in formal language theory, the concept of an L-system is very similar to the concept of a context-free grammar. We start with an alphabet, V which is a finite set of characters, called *symbols* or *variables*. There is one special symbol (or generally a string)  $\omega \in V$ , called the *start symbol* (or *start string*). Finally, there is a finite set of production rules. Each production replaces a single variable with a string (or zero or more) symbols (which may be variables or constants). Such a rule is expressed in the following form:

$$
\langle
$$
variable $\rangle \rightarrow \langle$ string $\rangle$ .

Letting V denote the variables,  $\omega$  denote the start symbol/string, and P denote the production rules, an L-system is formally defined by the triple  $(V, \omega, P)$ .

Symbols are categorized in two types: *variables* are symbols that appear on the left-hand sides of production rules and can be replaced, and constants (or terminals), which cannot be replaced. An L-system is said to be deterministic if for each variable, there is a single rule having this variable on its left side.

To get a better grasp on this, let us consider a simple example, developed by Lindenmayer himself to describe the growth of the Anabaena catenula algae (see Fig. [7\(](#page-6-0)a)). The variables are  $V = \{A, B\}$ , there are no constants, the start symbol is  $\omega = A$ , and the rules are:

$$
P = \{A \rightarrow AB; B \rightarrow A\}
$$

An L-system works as follows. Starting with the start symbol, we repeatedly replace each variable with a compatible rule. In this case, each occurrence of A is mapped to AB and each occurrence of B is mapped to A. This is repeated for some desired number of levels (see Fig.  $7(b)$ ).

As an aside, if you count the number of symbols in each of the strings, you'll observe the sequence  $\langle 1, 2, 3, 5, 8, 13, 21, \ldots \rangle$ . Is this sequence familiar? This is the famous Fibonacci sequence, which has been observed to arise in the growth patterns of many organisms.

Using L-Systems to Generate Shapes: So what does this have to do with shape generation? The idea is to let each symbol represent some sort of drawing command (e.g., draw a line segment, turn at a specified angle, etc.) This is sometimes referred to as *turtle geometry* (I

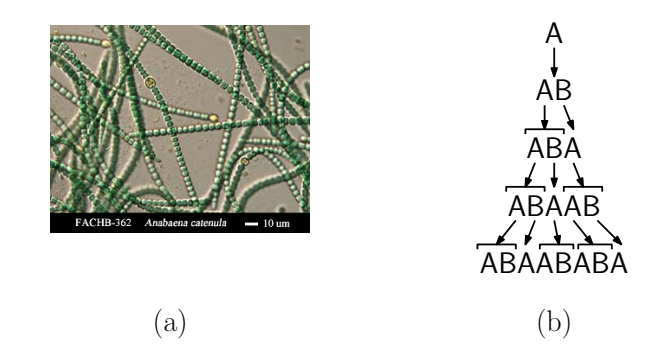

<span id="page-6-0"></span>Fig. 7: L-system modeling the growth of the Anabaena catenula algae.

guess this is because each command is thought of as being relayed to a turtle who carries out the drawing process).

The system is defined by two parameters, a step size d and a angle increment  $\delta$ . The state of the turtle is defined by a triple  $(x, y, \alpha)$ , where  $(x, y)$  is the turtle's current position and  $\alpha$  is its heading, the direction it is currently facing. Define the following commands (see Fig.  $8(a)$ ):

- "F": Move forward by a step of length  $d$  in the current direction, that is, change the state from  $(x, y, \alpha)$  to the new state  $(x + d \cos \alpha, y + d \sin \alpha, \alpha)$ , and draw a line from the current position to the new position.
- "f": Same as F, but just move without drawing a line.
- "+": Increase the turn angle by  $\delta$ , that is, change the state from  $(x, y, \alpha)$  to  $(x, y, \alpha + \delta)$ .
- "−": Decrease the turn angle by  $\delta$ , that is, change the state from  $(x, y, \alpha)$  to  $(x, y, \alpha \delta)$ .

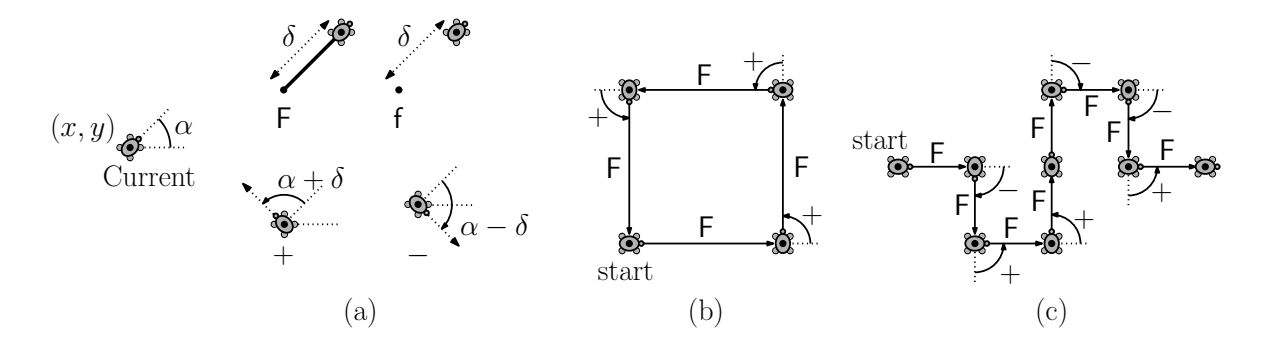

<span id="page-6-1"></span>Fig. 8: Turtle-geometry operations.

As an example, let us consider how to design a turtle-geometry L-system that generates the Koch Island given earlier. Let  $d = 1$  and  $\delta = 90^\circ$ . Let us assume that we start in the lower-left corner of the square  $((x, y) = (0, 0))$  and the heading is to the east  $(\alpha = 0)$ .

$$
V = {F, f, +, -}
$$
  
\n
$$
\omega = F + F + F + F
$$
  
\n
$$
p = {F \rightarrow F - F + F + FF - F - F + F}
$$

Observe that  $\omega$  generates a unit square (four line segments with 90 $^{\circ}$  turns between each, see Fig. [8\(](#page-6-1)b)). Then with each subsequent level we replace each existing line segment (F) with 8 segments, with appropriate turns in between (see Fig. [8\(](#page-6-1)c)). To match the scale of earlier example, we can adjust  $d_i = 1/4^i$  in order to generate  $K_i$ . This reflects the fact that with each iteration, the lengths of the line segments decreases by a factor of 1/4.

Turtle-Based Trees: Let us extend this to the generation of tree-like objects. To make this possible, we will introduce two special symbols "[" and "]" which intuitively mean respectively to save the current state on a push-down stack and to pop the stack and restore this as the current state. Such a system is called an L-system with brackets.

Let's see if we can apply this for generating a turtle-geometry drawing of a simple tree-like structure shown in Fig. [9.](#page-7-0) Intuitively, we identify the symbol "0" with a small stem and a circular leaf. This will be our starting tree, that is  $\omega = 0$ .

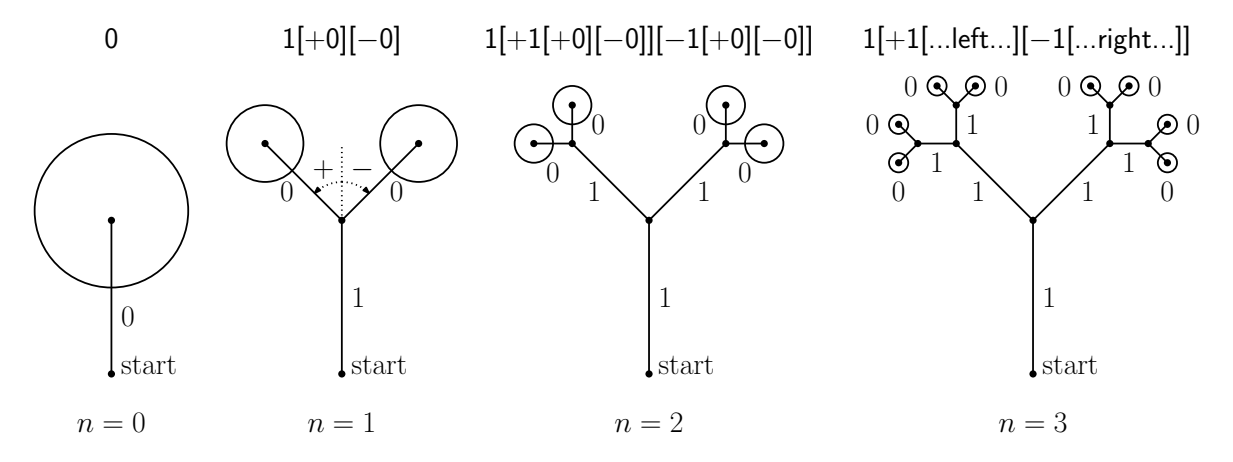

<span id="page-7-0"></span>Fig. 9: A simple tree-like structure generated by an L-system with brackets. (Note that the figure is not drawn exactly to scale.) With each branching, the scale factor decreases by roughly 1/2.

To "grow" the tree, we will generate a stem, which will be modeled by a line segment of unit length in the current direction, and will be denoted in our system by the symbol "1". The first-level tree consists of a stem with two copies of the leaf unit, each of half the original size, one rotated by 45◦ and the other rotated by −45◦ . To obtain this, we define two state-control symbols, "+", which scales by roughly  $1/2$  and rotates CCW by  $-45°$  and "-", which scales by roughly 1/2 and rotates CW by 45◦ . Thus, our first-level tree can be described by the string "1[ + 0]  $\vert -$  0]." The next level arises by replacing each of the leaf structures in the same recursive manner. This suggests the following L-system:

$$
V = \{0, 1, +, -, [,]\}
$$
  
\n
$$
\omega = 0
$$
  
\n
$$
P = \{0 \rightarrow 1[+0][-0]\}
$$

If we carry out the first few stages of the expansion, we have the following sequences. The

associated sequence of drawings is shown in Fig. [9.](#page-7-0)

$$
n = 0 : 0
$$
  
\n
$$
n = 1 : 1[+0][-0]
$$
  
\n
$$
n = 2 : 1[+1[+0][-0]][-1[+0][-0]]
$$
  
\n
$$
n = 3 : 1[+1[+1[+0][-0]][-1[+0][-0]]][-1[+1[+0][-0]][-1[+0][-0]]]
$$

Randomization and Stochastic L-Systems: As described, L-systems generate objects that are too regular to model natural objects. However, it is an easy matter to add randomization to the process.

The first way of introducing randomness is to randomize the graphical/geometric operations. For example, rather than mapping terminal symbols into fixed actions (e.g., draw a unitlength line segment), we could add some variation (e.g., draw a line segment whose length is a random value between 0.9 and 1.1). Examples include variations in drawing lengths, variations in branching angles, and variations in thickness and/or texture (see Fig. [6\)](#page-5-0).

While the above modifications alter the geometric properties of the generated objects, the underlying structure is still the same. We can modify L-systems to generate random structures by associating each production rule with a probability, and apply the rules randomly according to these probabilities. For example consider the following two rules:

$$
\begin{array}{ccc}\na & \longrightarrow_{[0.4]} & a[b] \\
a & \longrightarrow_{[0.6]} & b[a]b\n\end{array}
$$

The interpretation is that the first rule is to by applied 40% of the time and the second rule 60% of the time.